NAME: \_\_\_\_\_\_\_\_\_\_\_\_\_\_\_\_\_\_\_\_\_\_\_\_\_\_\_\_\_\_\_\_\_\_\_

# Algebra One Calculator Tutorials TI 84 Plus

Part One Unit 1 to Unit 5

# **CONTENTS**

\*Please Note: You must select "Current Page" to avoid printing the entire document. \*

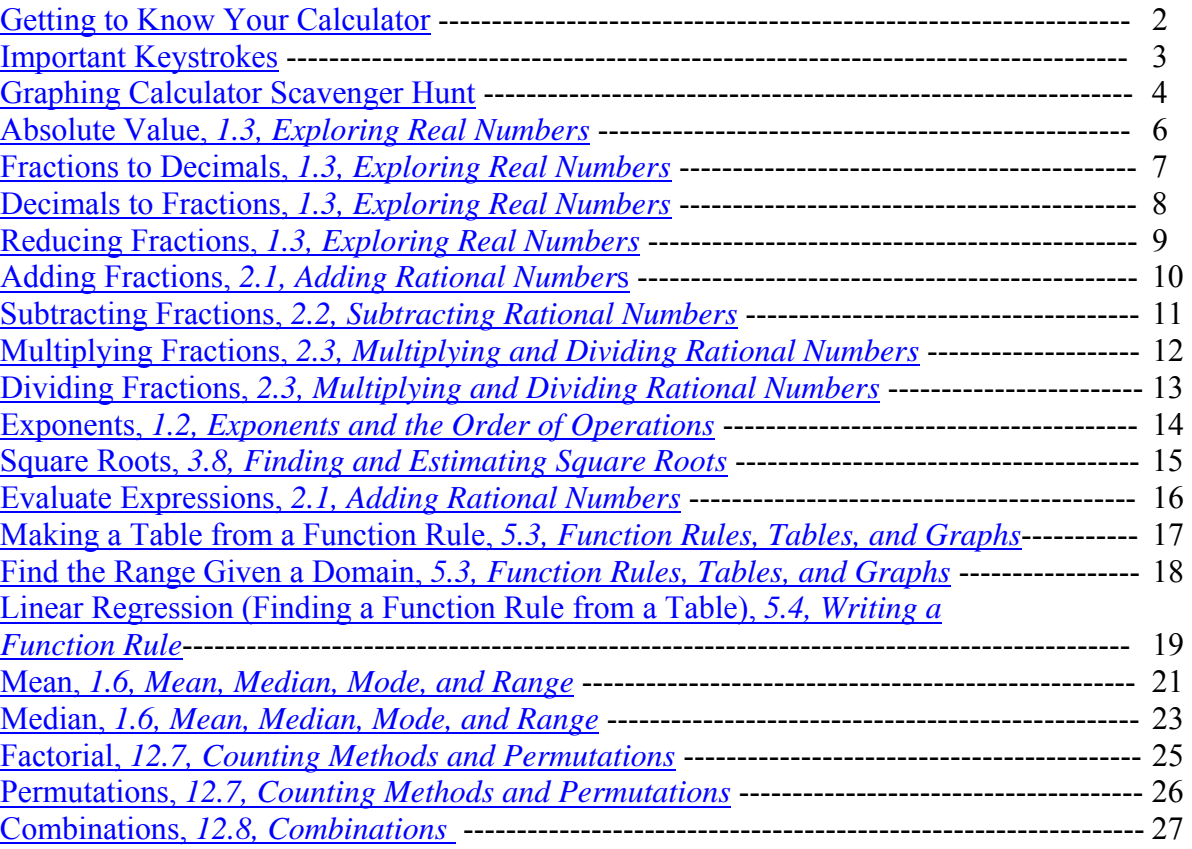

# **Getting to Know Your Calculator**

#### **Important Keys**

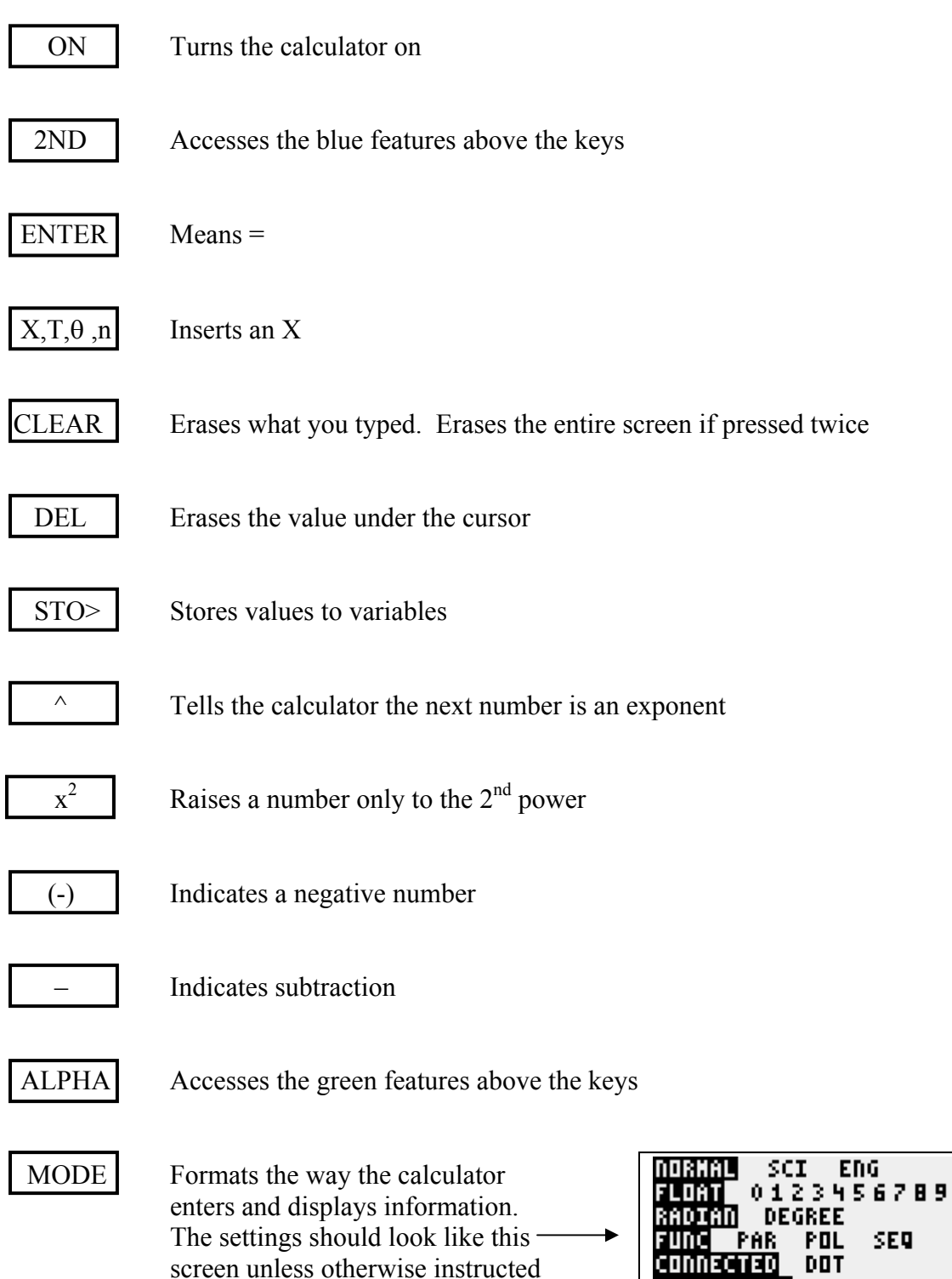

601

ςT MUL ^θμ -G-T

SET CLOCK 07/07/19 12:52PM

HORIZ

## **Important Keystrokes**

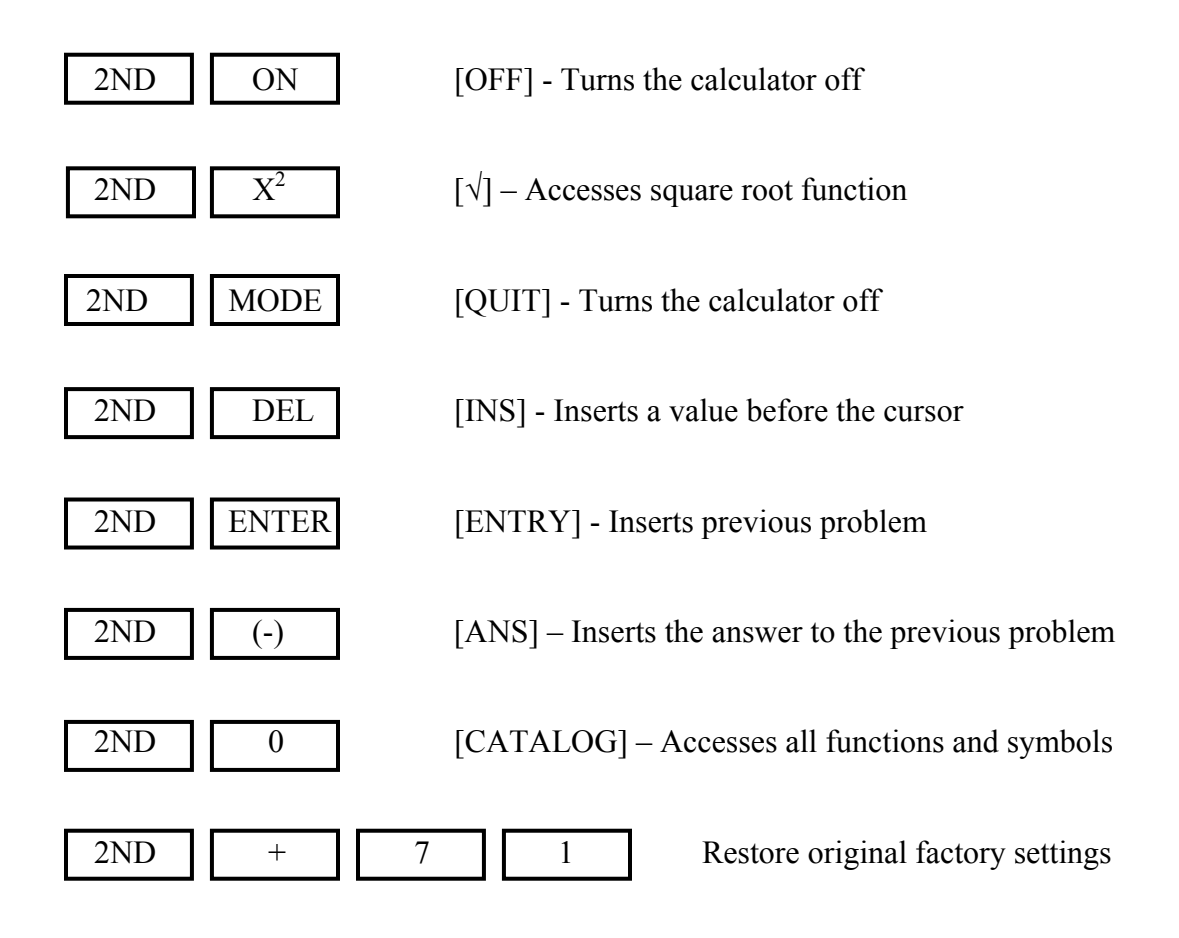

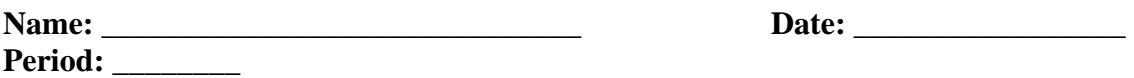

# **Graphing Calculator Scavenger Hunt**

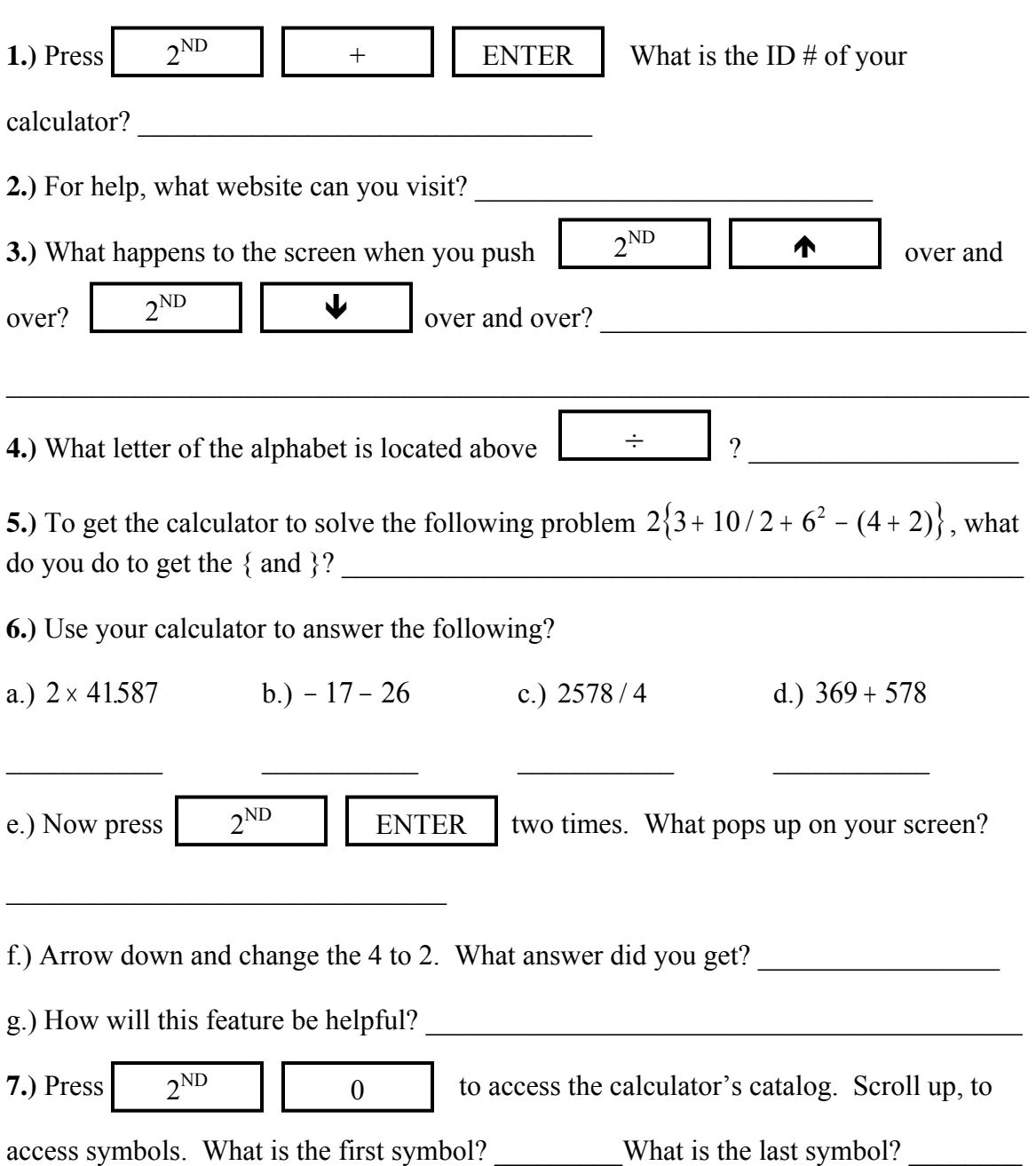

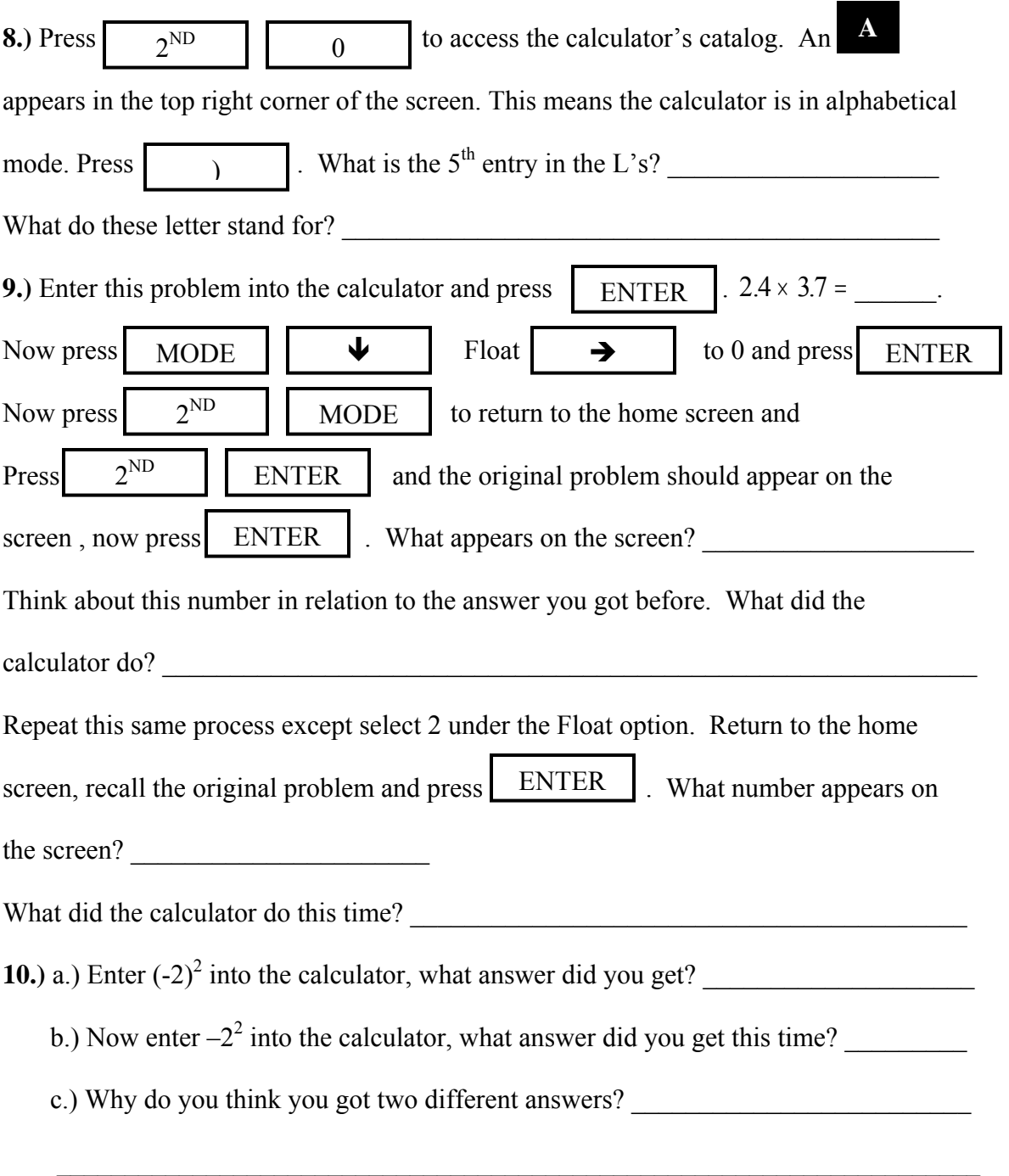

## **Absolute Value**

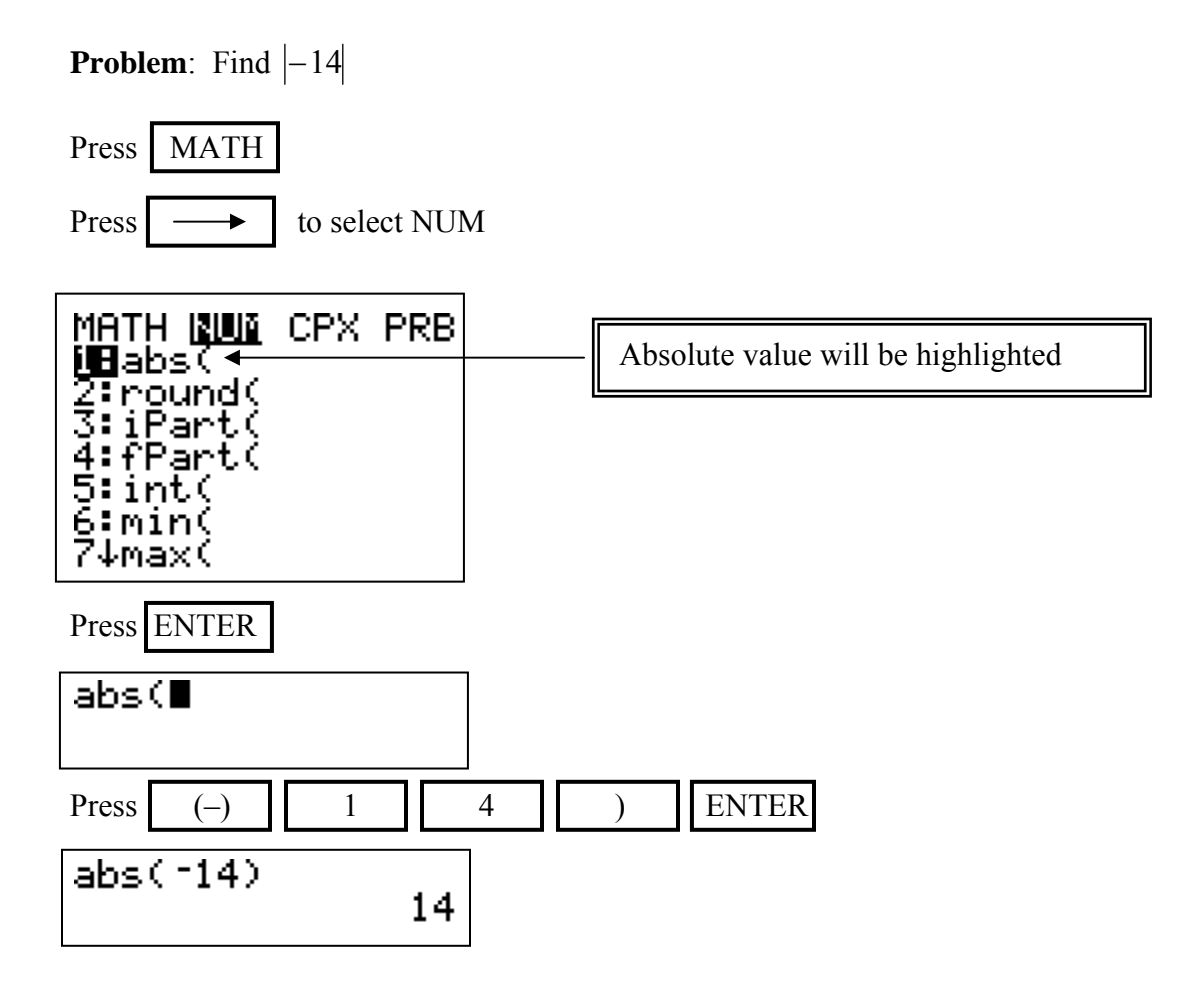

**Practice**: Find the absolute value.

1.)  $|61|$  2.)  $|-4|$  3.)  $|-297|$ 

# **Simplifying Fractions**

**Fractions**  $\longrightarrow$  Decimals  $\frac{4}{5}$  to a decimal. **Problem:** Convert 5 Press  $4 \mid \cdot \cdot \cdot \mid \cdot \cdot \cdot$  5 | ENTER  $4/5$  $\cdot$  8

**Practice:** Convert each fraction to a decimal.

1.) 
$$
\frac{3}{8}
$$
 2.)  $\frac{3}{4}$  3.)  $\frac{2}{3}$ 

## **Simplifying Fractions**

**Problem:** Convert 1.4 to a fraction. Press  $1$   $\parallel$   $\bullet$   $\parallel$   $4$   $\parallel$  MATH MANI NUM CPX PRB<br>UB⊧Frac←<br>Z:∙Dec<br>Z:∘Dec<br>4:⇒√(<br>4:⇒√(<br>P:rMin(<br>ZifMax( Fraction will be highlighted. ENTER Press 1.4FFrac ENTER Press 1.4MFrac  $7/5$ 

**Practice:** Convert each decimal to a fraction.

Decimals **—** Fractions

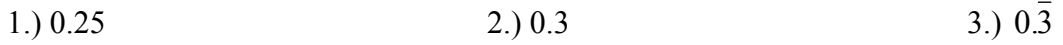

## **Simplifying Fractions**

#### **Reducing Fractions**

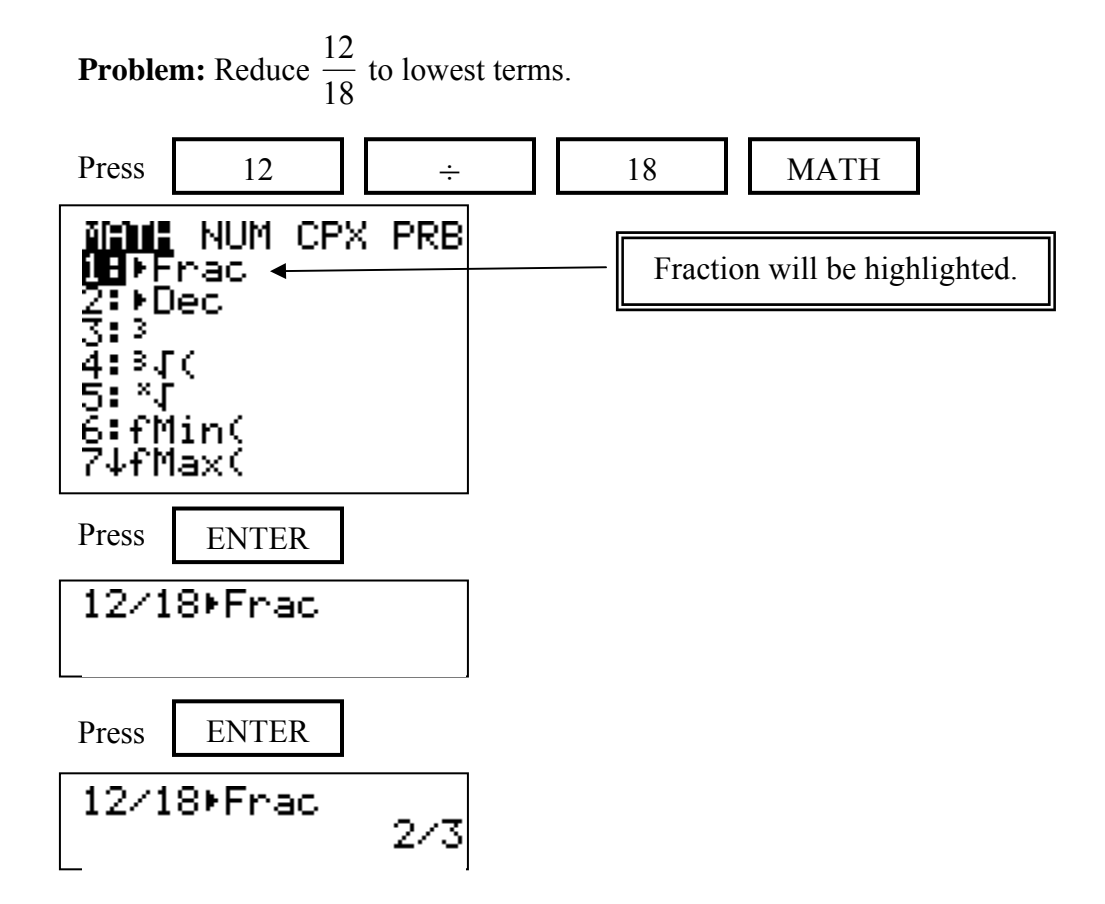

**Practice:** Reduce each fraction to lowest terms.

1.) 
$$
\frac{5}{10}
$$
 2.)  $\frac{16}{72}$  3.)  $\frac{18}{24}$ 

# **Adding Fractions**

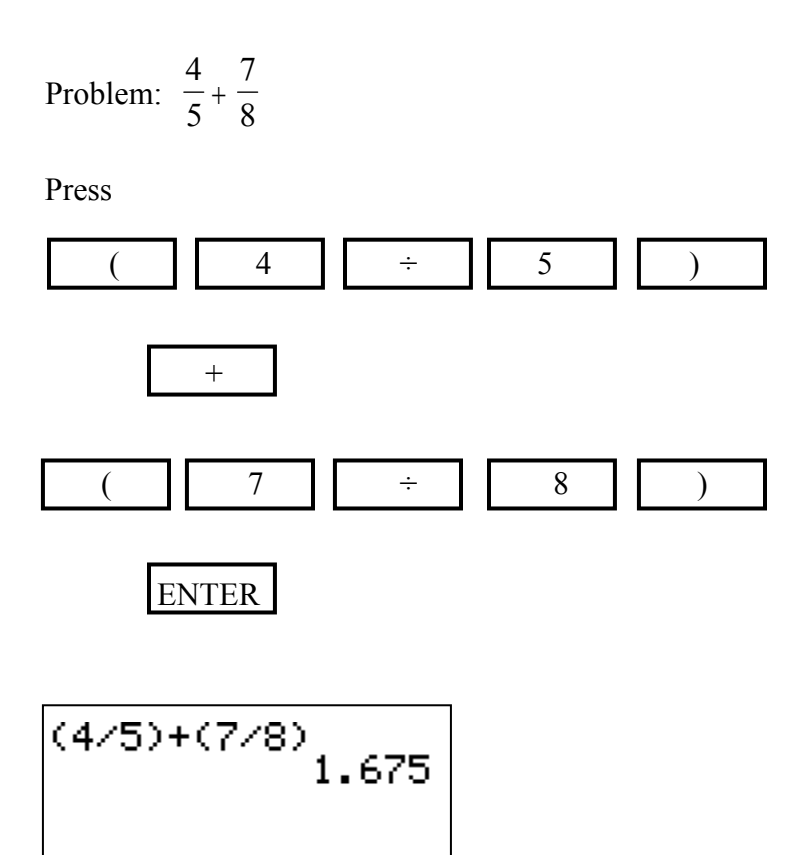

**Practice:** Add.

1.) 
$$
\frac{2}{3} + \frac{4}{7}
$$
 2.)  $\frac{3}{8} + \frac{5}{12}$  3.)  $\frac{6}{7} + \frac{12}{5}$ 

# **Subtracting Fractions**

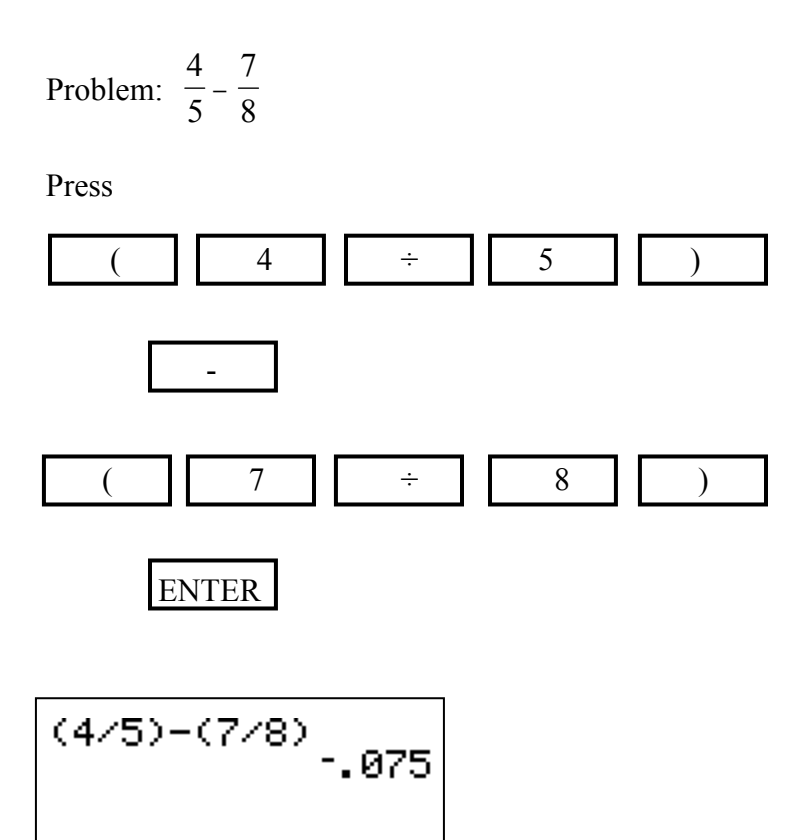

**Practice:** Subtract.

1.) 
$$
\frac{2}{3} - \frac{4}{7}
$$
 2.)  $\frac{3}{8} - \frac{5}{12}$  3.)  $\frac{6}{7} - \frac{12}{5}$ 

# **Multiplying Fractions**

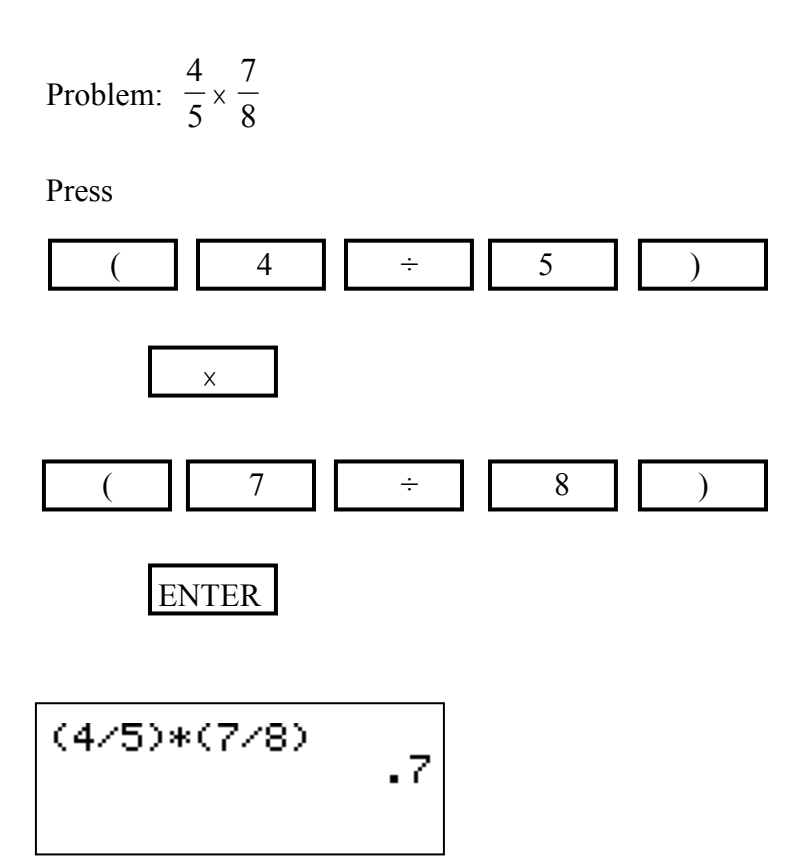

**Practice:** Multiply.

1.) 
$$
\frac{2}{3} \times \frac{4}{7}
$$
 2.)  $\frac{3}{8} \times \frac{5}{12}$  3.)  $\frac{6}{7} \times \frac{12}{5}$ 

# **Dividing Fractions**

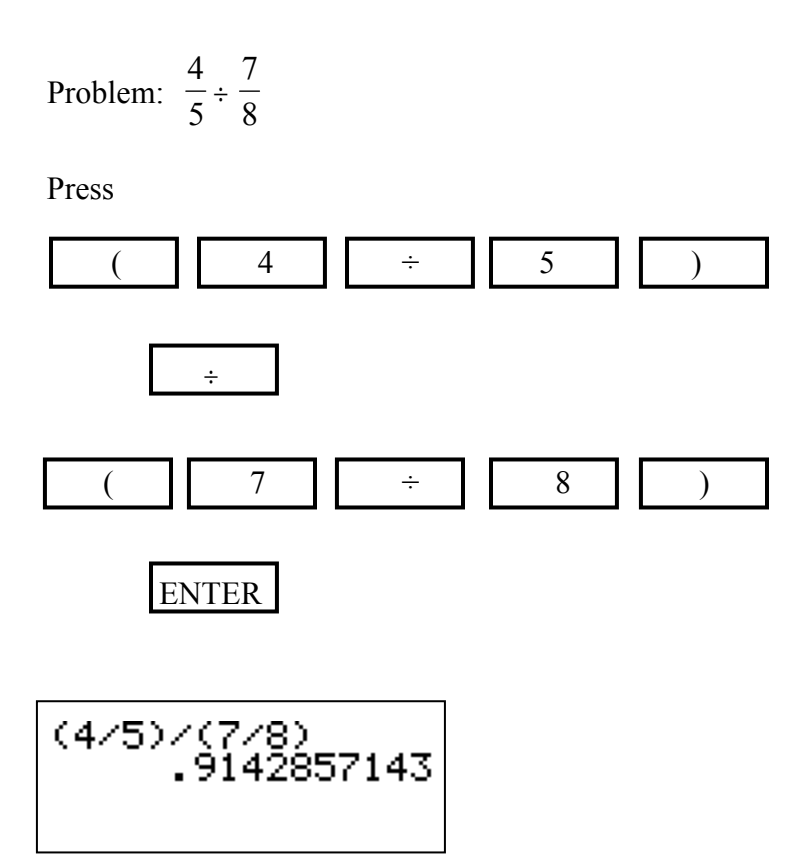

**Practice:** Divide.

1.) 
$$
\frac{2}{3} \div \frac{4}{7}
$$
 2.)  $\frac{3}{8} \div \frac{5}{12}$  3.)  $\frac{6}{7} \div \frac{12}{5}$ 

# **Exponents**

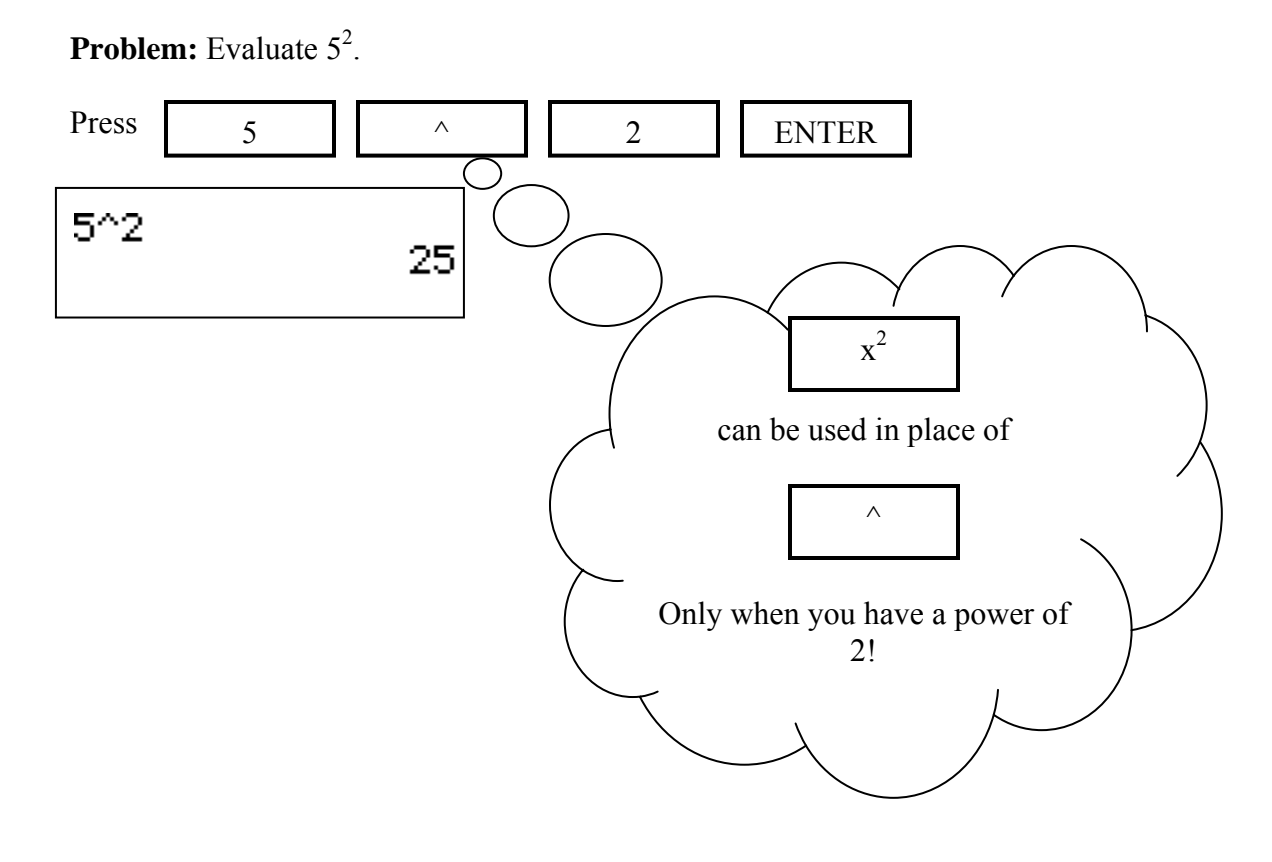

**Practice:** Evaluate.

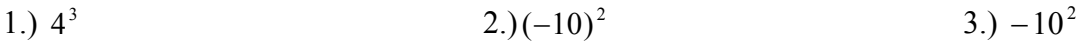

# **Square Roots**

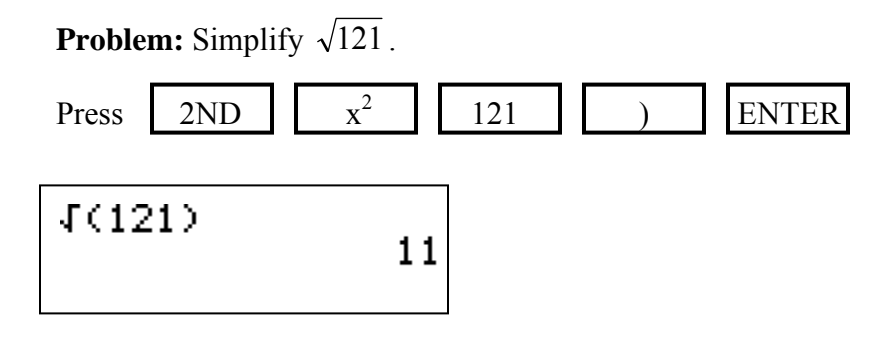

**Practice:** Simplify.

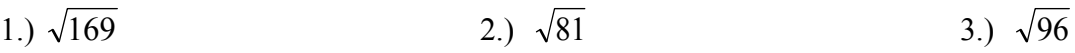

## **Evaluate Expressions**

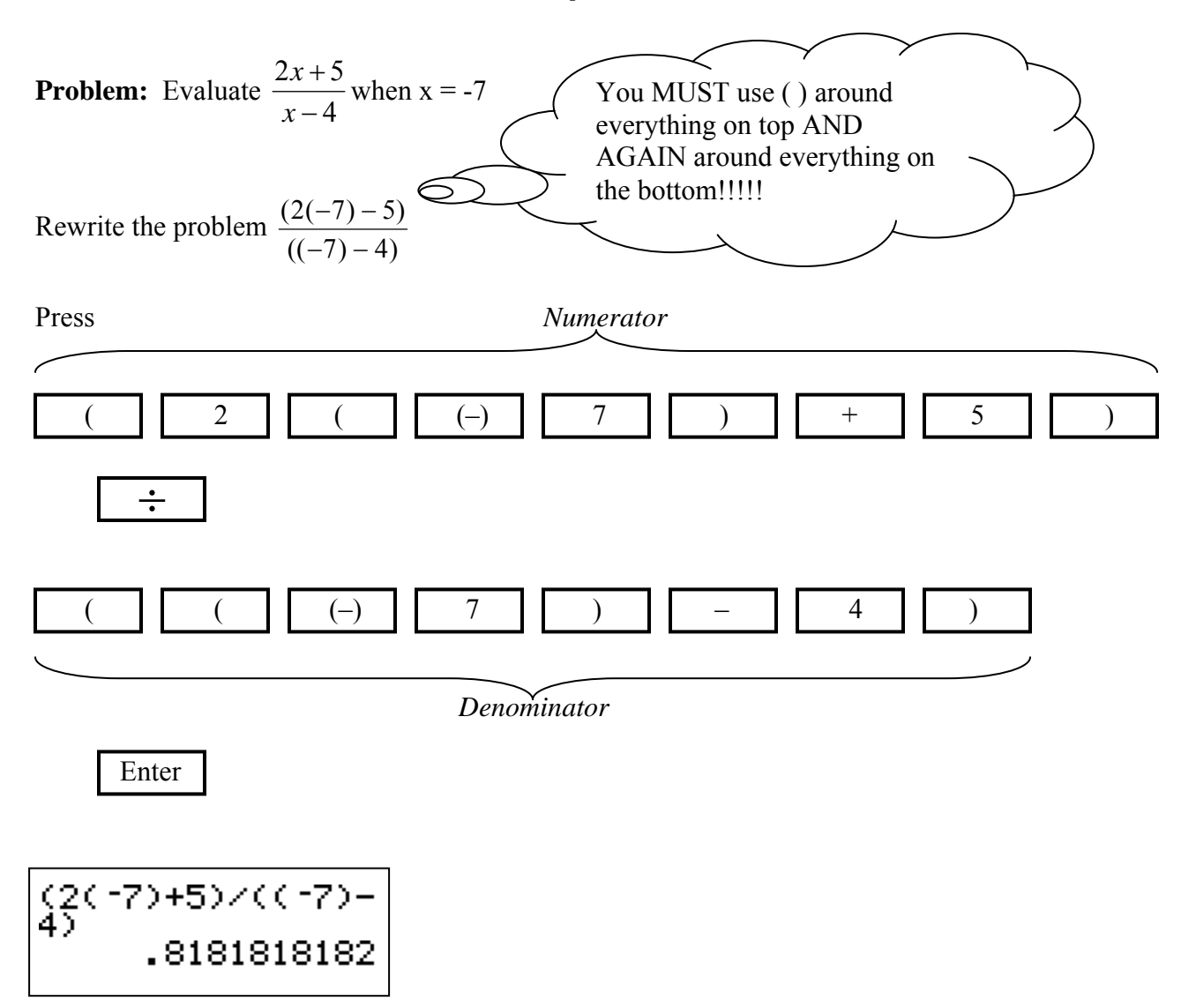

**Practice:** 

1.)  $5x^4 - 46$  when  $x = -2$ 

2.) 
$$
\frac{11 - 3x}{2x}
$$
 when x = 5  
3.)  $\frac{2x}{11 - 43}$  when x = -1

## **Making a Table from a Function Rule**

**Format Table** 

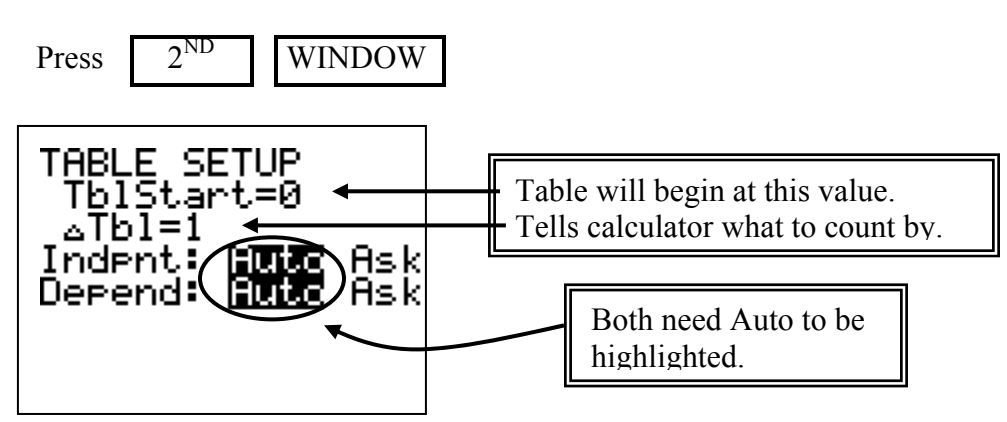

**Problem:** Make a table for  $f(n) = -2n^2 + 7$ .

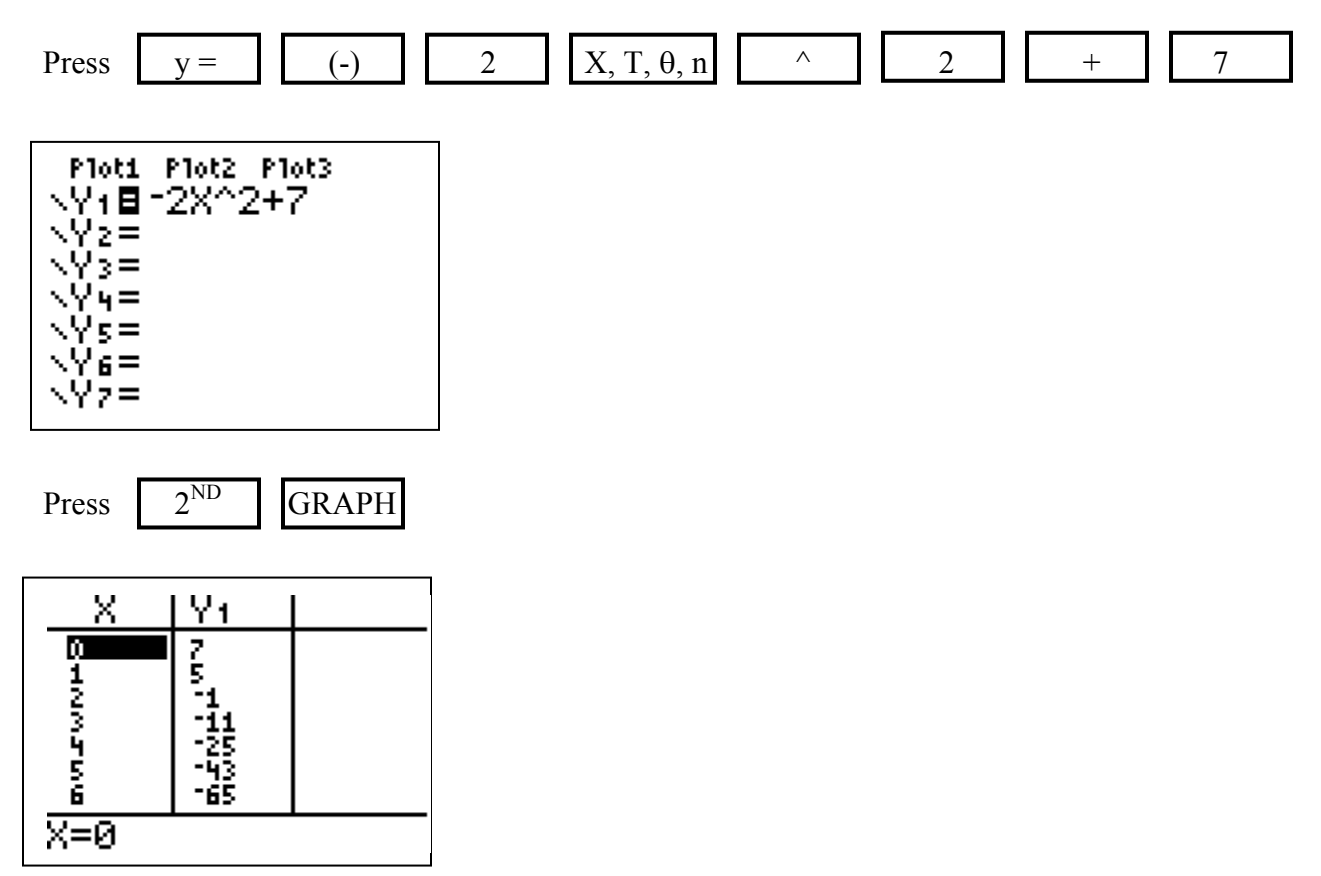

**Practice:** Make a table for each function.

1.)  $f(x) = x + 3$  2.)  $y = x^3$ 3.)  $f(x) = -x + 5$ 

## **Find the Range Given a Domain**

**Problem:** For the function  $y = -2x + 5$ , find the range when the domain is 8.

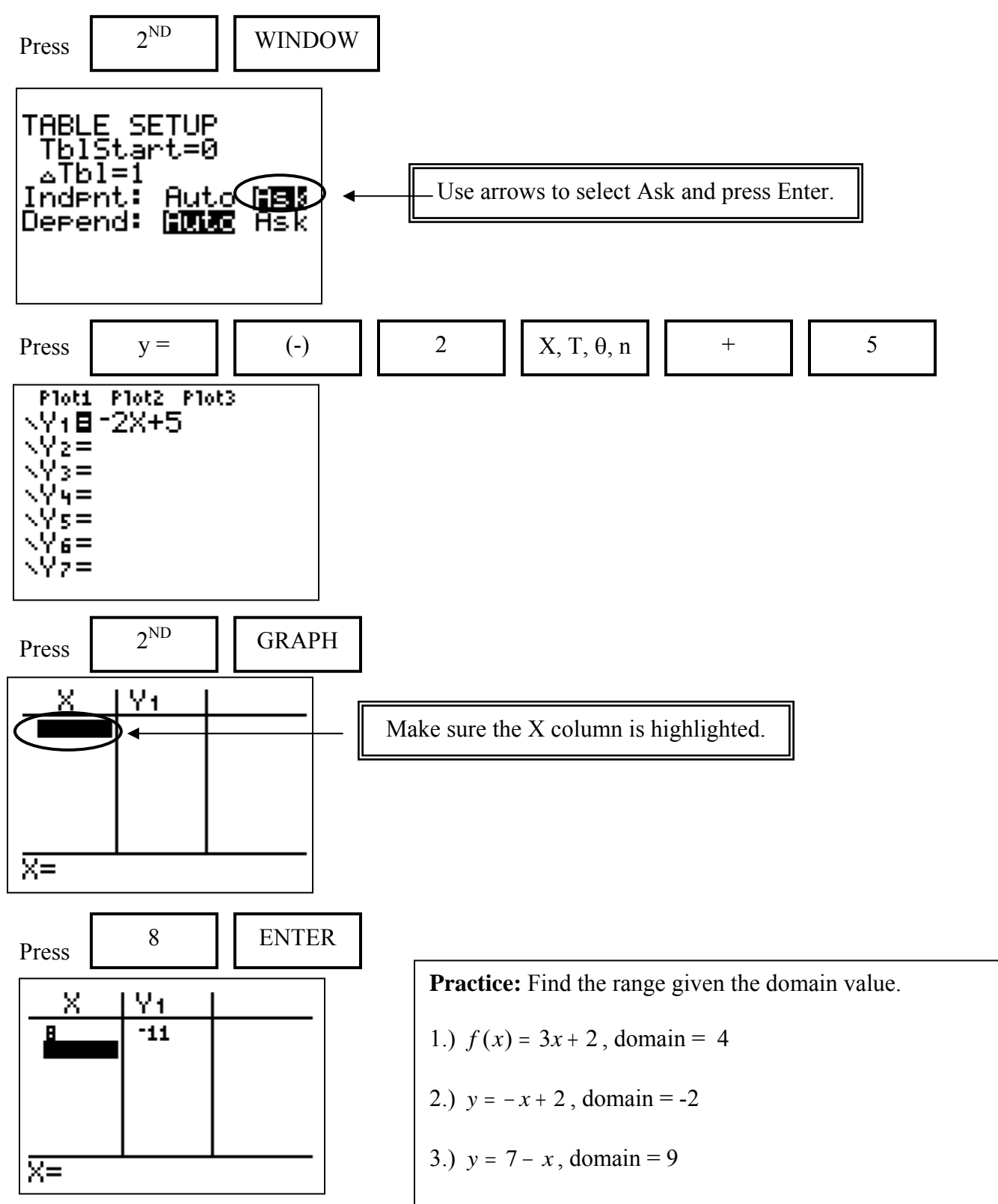

# **Linear Regression (Finding a Function Rule from a Table)**

**Problem**: Find the equation of a line containing the following points in the table.

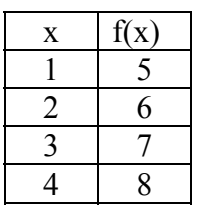

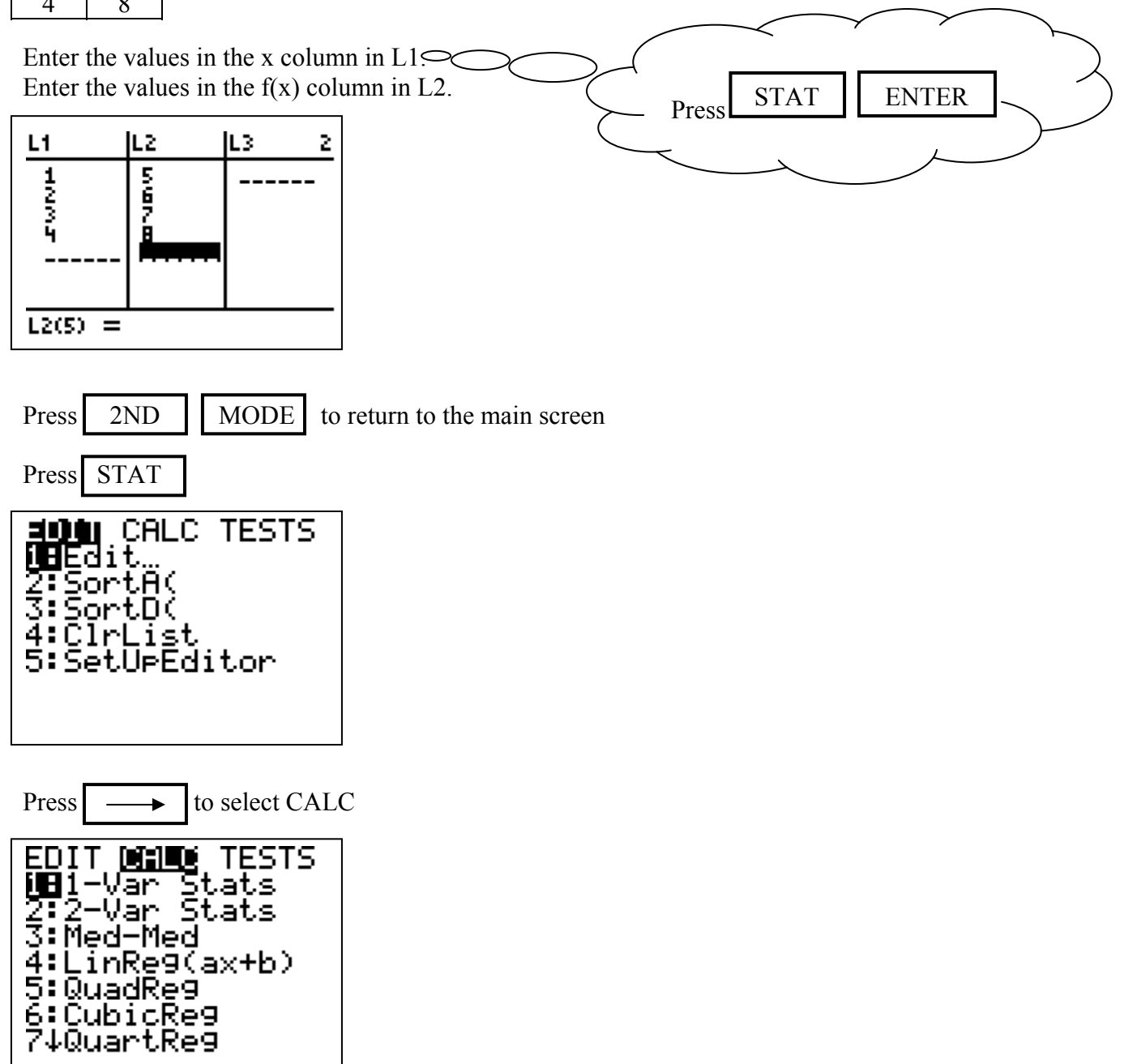

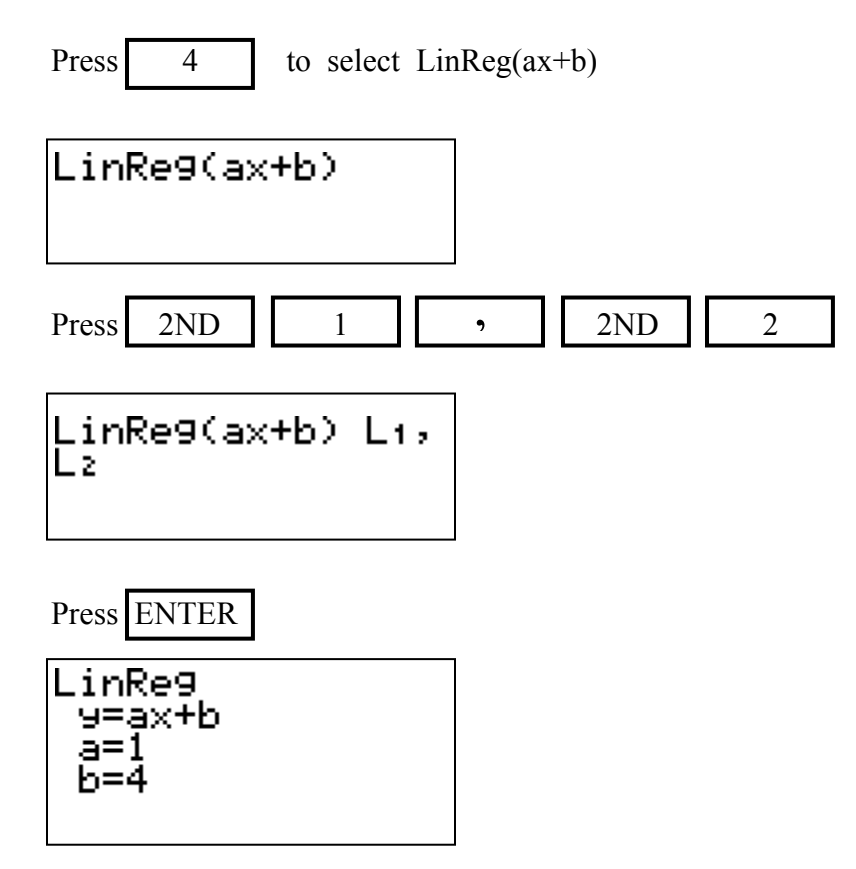

**Practice:** Find the equation of a line containing the following points in the table.

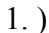

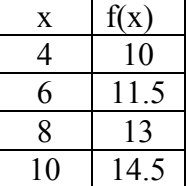

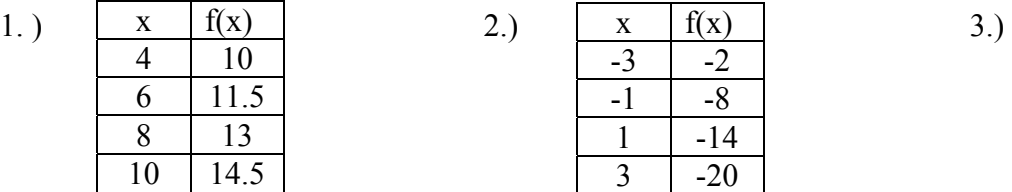

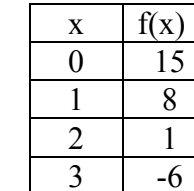

#### **Mean**

**Problem**: Find the mean of the following set of numbers 45, 28, 53, 92, 85, 28

Put the numbers into L1

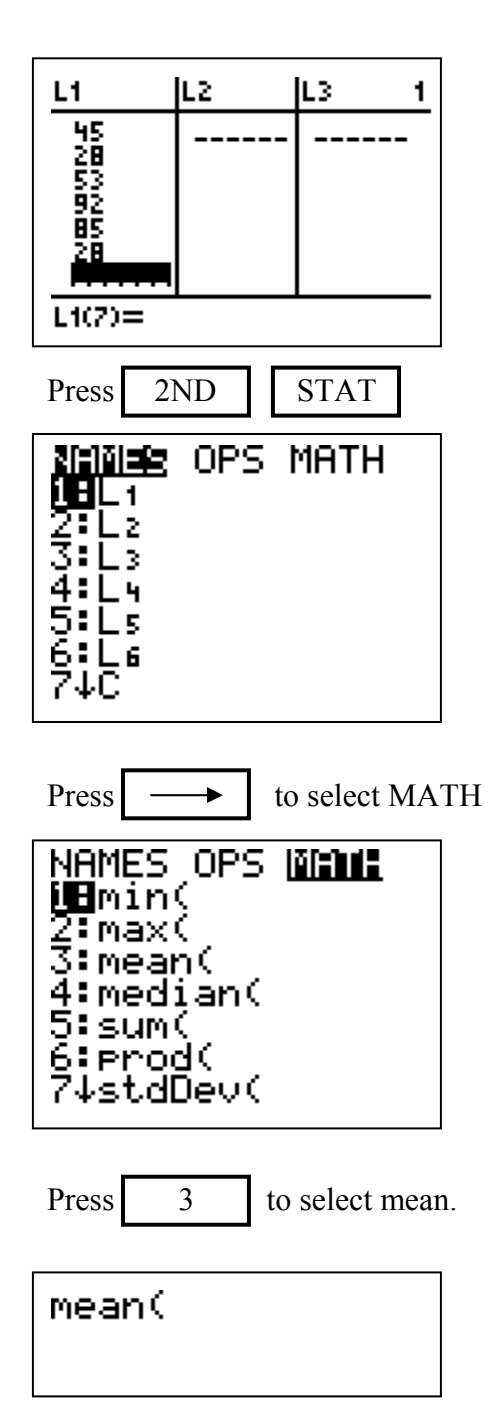

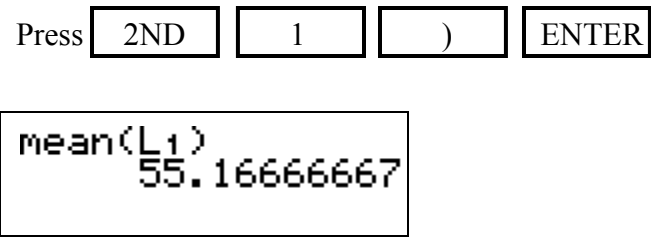

#### **Problems:**

- 1.) Find the mean of 11, 25, 68, 31, 89
- 2.) Find the mean of 117, 40, 128, 42
- 3.) Find the mean of 92, 95, 88, 97, 79

#### **Median**

**Problem**: Find the median of the following set of numbers 45, 28, 53, 92, 85, 28

Put the numbers into L1

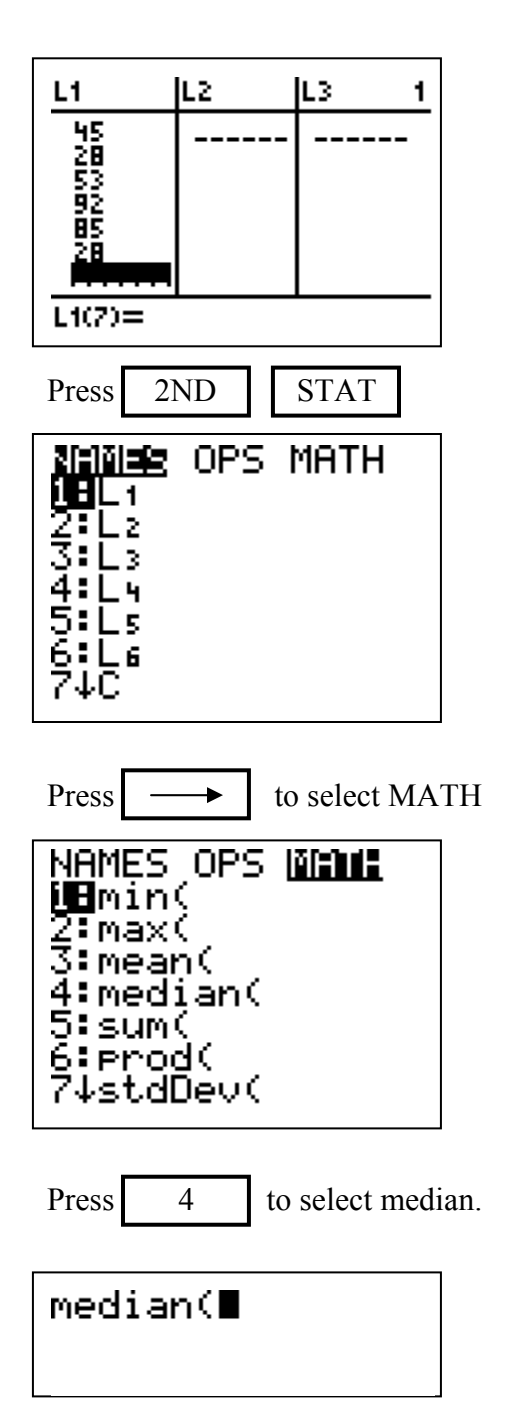

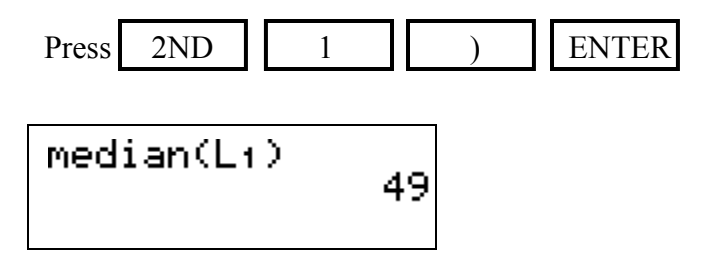

#### **Problems:**

- 1.) Find the median of 11, 25, 68, 31, 89
- 2.) Find the median of 117, 40, 128, 42
- 3.) Find the median of 92, 95, 88, 97, 79

#### **Factorial**

**Problem**: Find 8! Press 8 | MATH MANI NUM CPX PRB<br>UB⊧Frac<br>Z:∙Dec<br>Z:∘Dec<br>4:⇒√(<br>4:⇒√(<br>P:rMin(<br>ZifMax(  $Press \rightarrow \bullet$  to select PRB MATH NUM CPX <mark>1115</mark><br>**MA**TH NUM CPX 1115<br>2:nPr<br>3:nCr<br>4:!<br>5:randNorm(<br>6:randNorm(<br>7:randBin( Press 4 to select ! Press ENTER 8! 40320

#### **Problems:**

1. 11! 2. 4! 3. 9!

## **Permutations**

Problem: Find 8P3

Press 8 MATH MANI NUM CPX PRB<br>UBPFrac<br>Z:PDec<br>Z:PDec<br>3:P<br>4:PJ(<br>4:PJ(<br>D:PMin(<br>ZifMax(  $Press \rightarrow \bullet$  to select PRB MATH NUM CPX <mark>1133</mark><br>Williamd<br>Z:nPr<br>3:nCr<br>4:!<br>A:! Š:randInt(<br>6:randNorm(<br>7:randBin( Press 2 to select nPr 8 nPr Press 3 ENTER  $8$  nPr  $3$ 336

#### **Problems:**

1.) Find  $sP_2$  2.) Find  $11P_4$  3.) Find  $sP_5$ 

## **Combinations**

Problem: Find  $8C_3$ 

Press 8 MATH MANI NUM CPX PRB<br>UBPFrac<br>2:⊧Dec<br>3:⇒<br>4:⇒√(<br>4:⇒√(<br>5:°√<br>6:fMin(<br>7↓fMax(  $Press \rightarrow \bullet$  to select PRB MATH NUM CPX <mark>1133</mark><br>Warand<br>Z:nPr<br>Z:nCr<br>4:!<br>#:! Š:randInt(<br>6:randNorm(<br>7:randBin( Press  $\begin{array}{|c|c|} \hline 3 & \hline \end{array}$  to select nCr 8 nCr Press 3 ENTER  $8nCr<sub>3</sub>$ 56

#### **Problems:**

1.) Find  $5C_2$  2.) Find  $11C_4$  3.) Find  $6C_5$